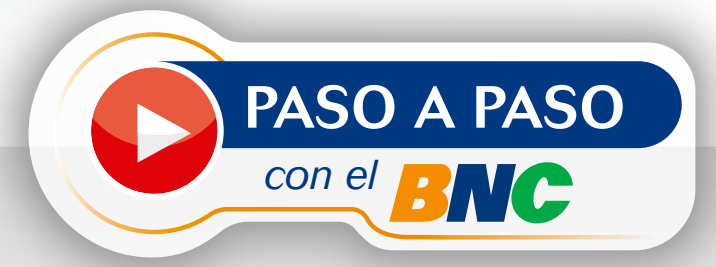

## Notificación*de viaje al Exterior*

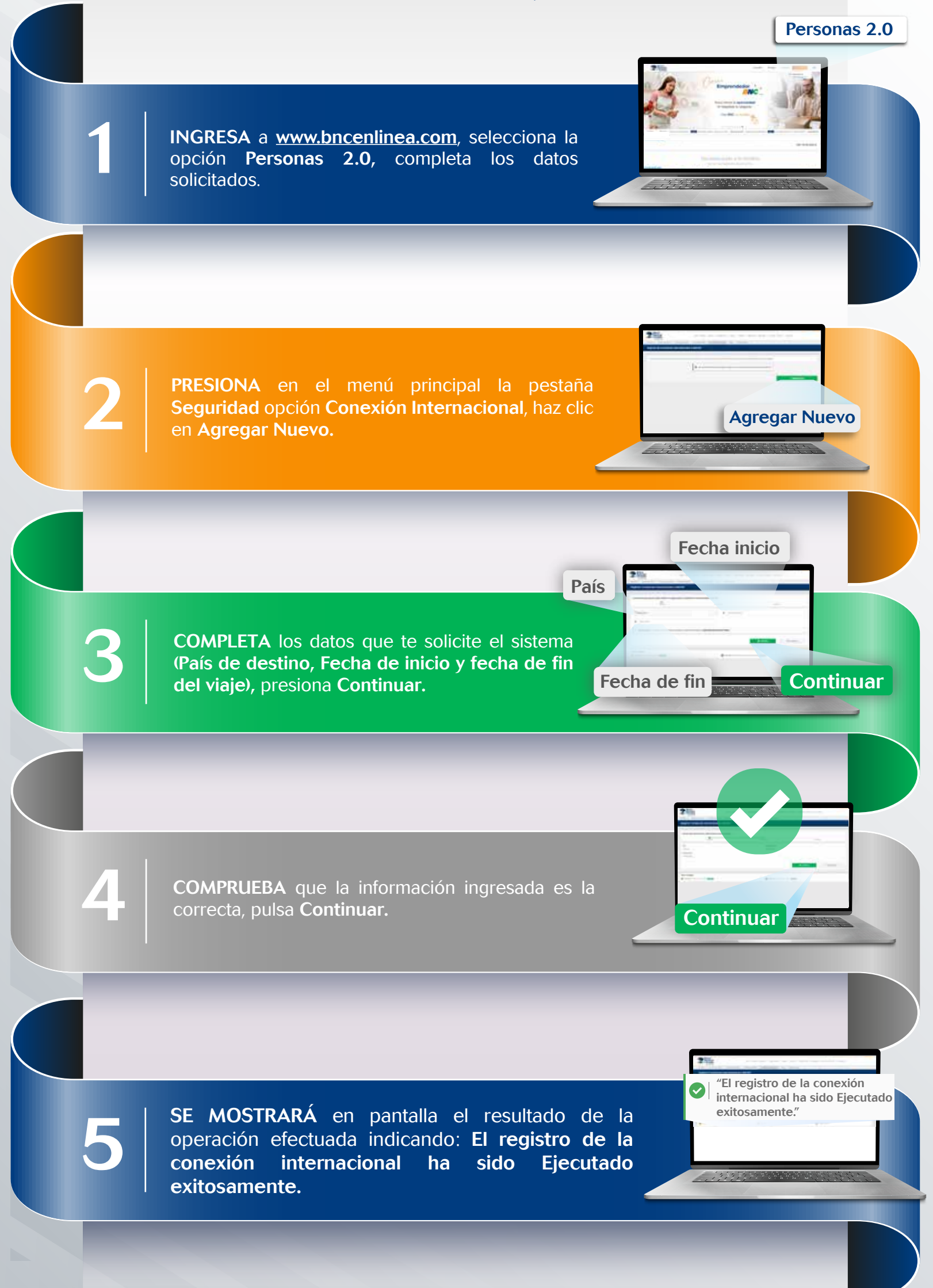

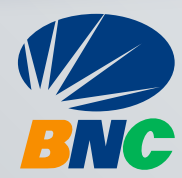